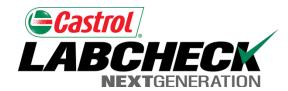

Labcheck Next Generation

# **Quick Start Guide**

**Equipment Management** 

## **Equipment Tab**

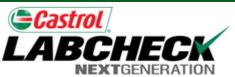

Equipment management is performed in the "Equipment" tab

My Account Log Out

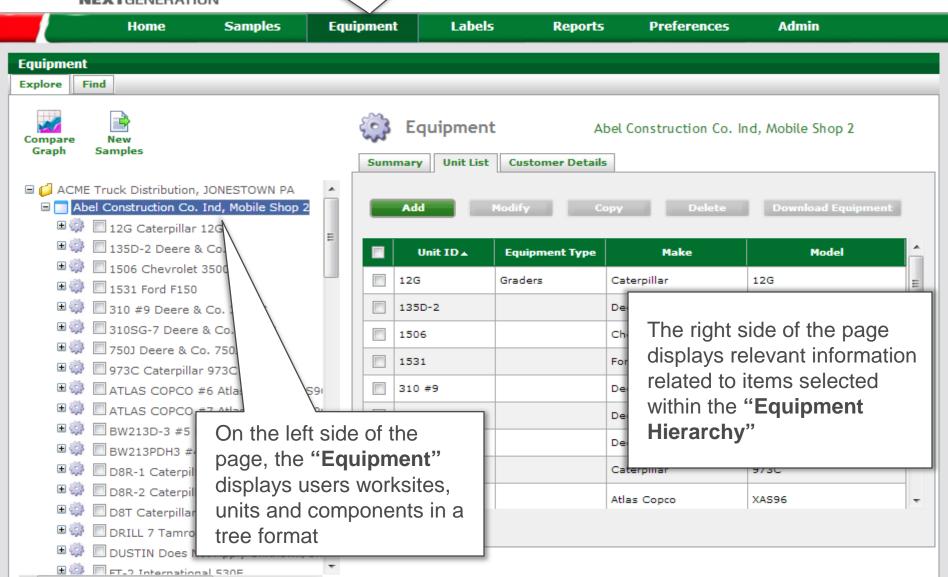

#### Worksite Level

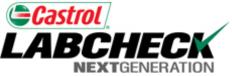

My Account

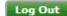

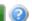

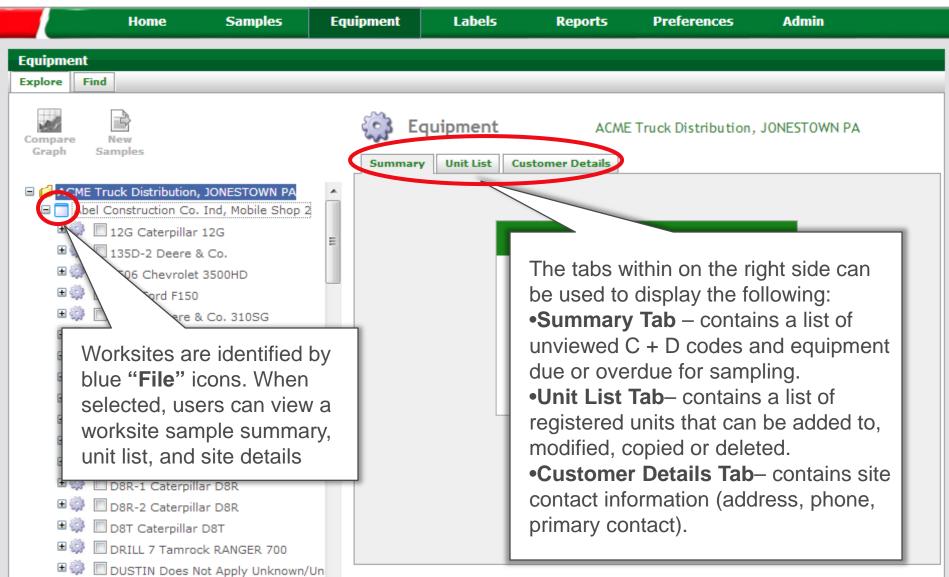

### **Equipment Lists**

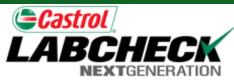

My Account

Log Out

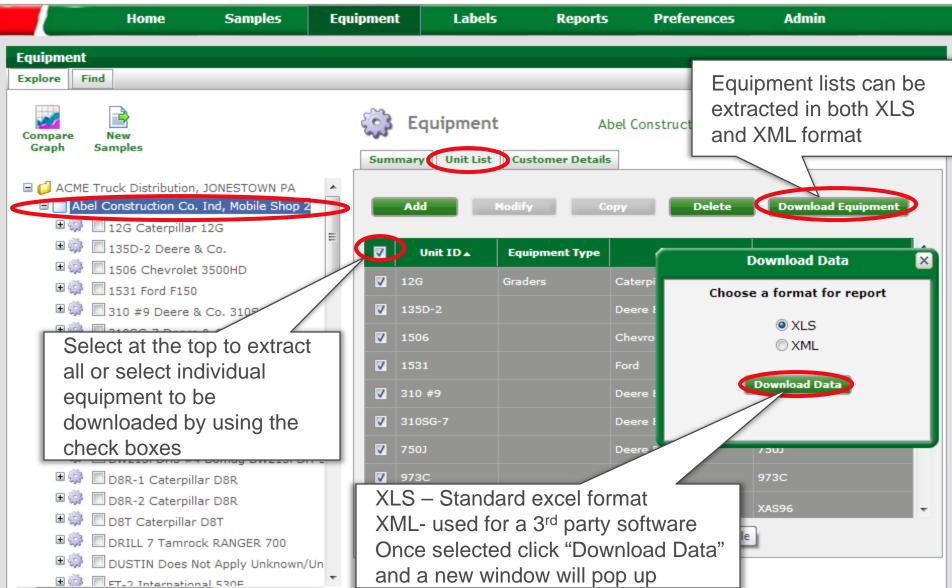

#### **Unit Level**

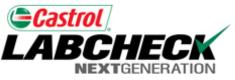

My Account Log Out

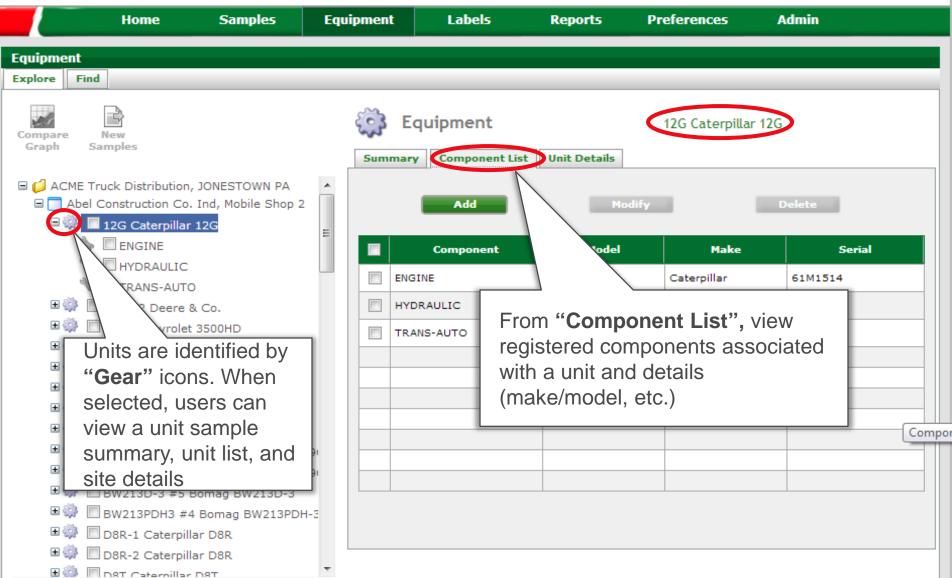

## **Component Level**

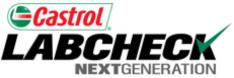

My Account

Log Out

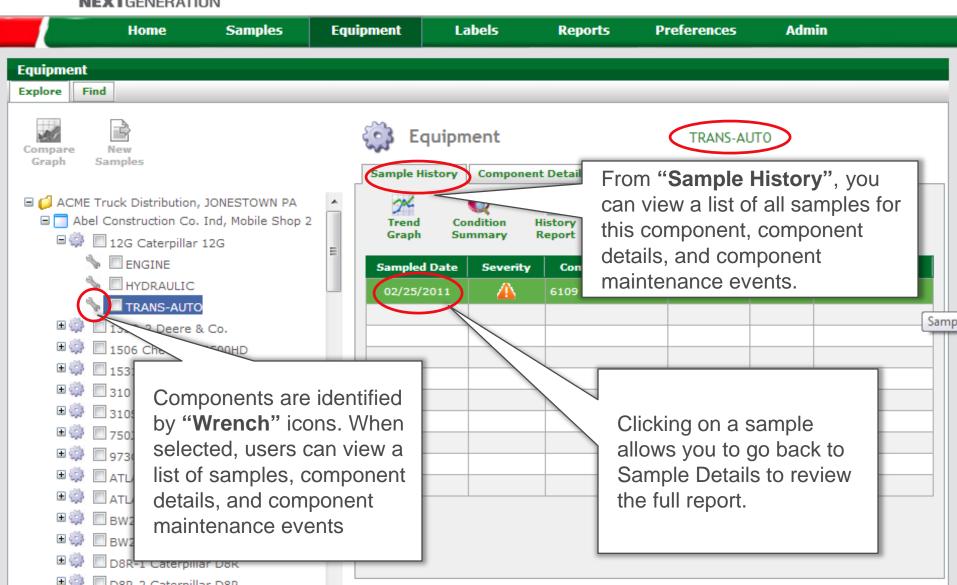

## **Component Level**

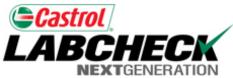

My Account

Log Out

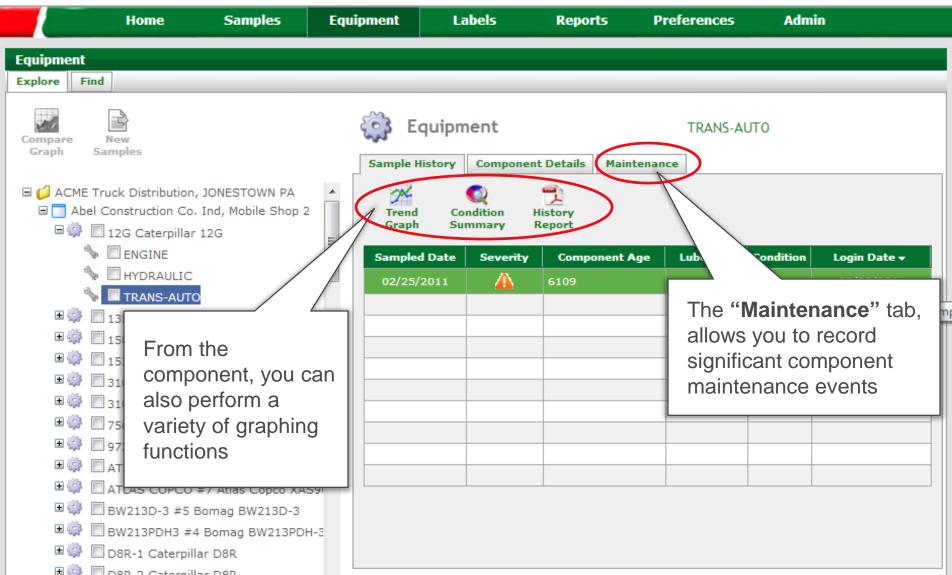

## Sample Labels

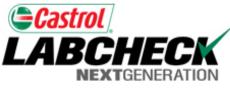

My Account

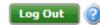

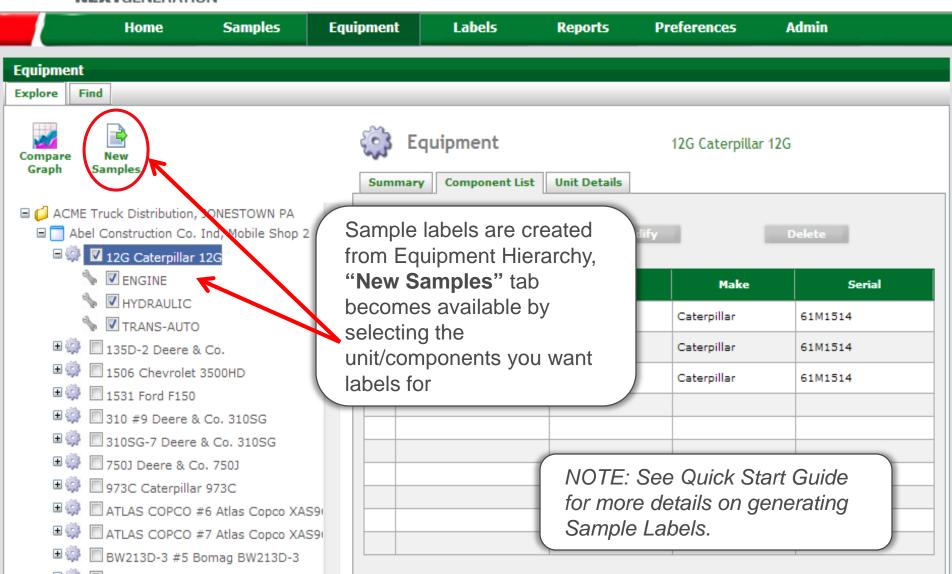